# .. omnicharge

## Schnellstartanleitung Omni 20 für die Power Station

## VOLL FRISCHER ENERGIE IN IHR NÄCHSTES ABENTEUER

Nähere Informationen finden Sie auf unserer Support-Seite unter www.omnicharge.co

### Maximale Ausgangsleistung: 100 W AC-STECKDOSE

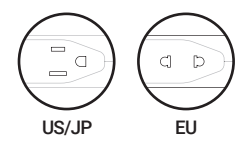

Doppelklicken Sie auf den Netzschalter, um das Menü aufzurufen und die Steckdose auszuwählen. Wählen Sie anschließend AC oder HGÜ (HVDC).

1. Wählen Sie im Menü den Modus 120V AC/150V HGÜ (HVDC) (EU-Modell: 230 V AC/300 V HGÜ (HVDC)). .............................................................................................................................................................................................................................

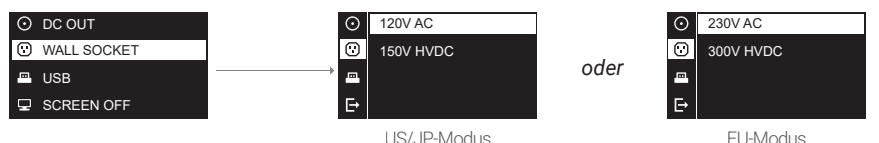

*Hinweis:* 

*Wählen Sie 150 V HGÜ (HVDC)/300 V HGÜ (HVDC) nur bei Nutzung eines Schaltnetzteils, z. B. das Netzteil eines Laptops. Nähere Informationen finden Sie auf unserer Support-Seite unter www.omnicharge.co.*

.............................................................................................................................................................................................................................

2. Schalten Sie AC/HGÜ (HVDC) ein, das Symbol sollte auf dem Bildschirm erscheinen

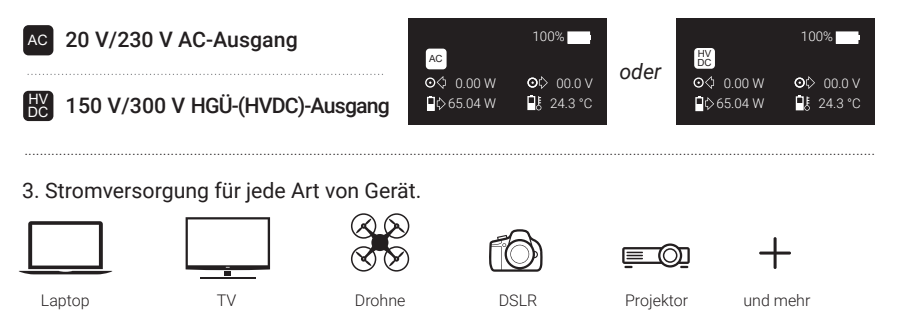

### 1–24 V mit 0,1 V Genauigkeit, bis zu 3,5 A (70 W max.) DC-AUSGANG

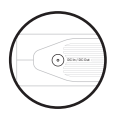

1. Finden Sie über das Netzteil die richtige Spannung für Ihren Laptop.

*Hinweis: Nähere Informationen finden Sie auf unserer Support -Seite unter www.omnicharge.co*

#### 2. Spannung per Menü

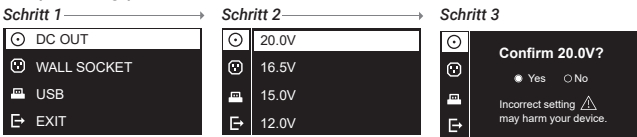

*Hinweis:* 

*i. Omnicharge hält 4 Sätze der voreingestellten Spannung vor.*

*Halten Sie den Netzschalter gedrückt, um die voreingestellte Spannung in Schritt 3 zu ändern. ii. Nach Schritt 1 können Sie auch die USB-Taste lange drücken und so direkt zu Schritt 3 springen. iii. Wenn Sie eine DC-Ausgangsspannung von mehr als 20 V auf eine Spannung unter 10 V ändern, wird empfohlen, dass Sie bis zu 1 Minute warten, bevor Sie das DC-Kabel an Ihr Gerät anschließen.*

#### 3. Das DC-Symbol wird auf dem Bildschirm angezeigt

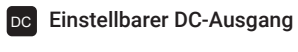

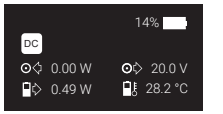

4. Versorgen Sie Ihr Gerät über den DC-Port mit Strom DC to Surface

DC to Surface Connect Cable

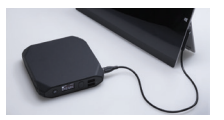

DC to MagSafe 2 Cable

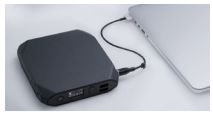

### SCHNELL LADENDE USB-PORTS

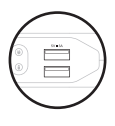

USB-Port 1: 5 V/3 A, USB-Port 2: Quick Charge (QC) 3.0

1. Wählen Sie, ob bei Einschalten Ihrer Omnicharge der USB-Ausgang ein- oder ausgeschaltet sein soll

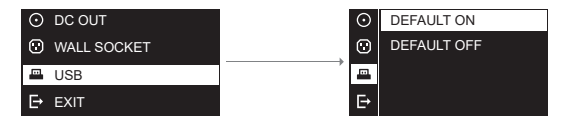

# KABELLOSES AUFLADEN

Aufladen Ihres drahtlosen Geräts

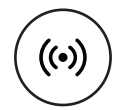

1. Drücken Sie die USB-Ports zur Aktivierung des Wireless-Modus

2. Legen Sie Ihr kabelloses Gerät – wie in der folgenden Abbildung gezeigt – oben auf die Omnicharge. Achten Sie darauf, dass Gerät und Ladestation mittig übereinander liegen. Das Laden beginnt bei Kontakt.

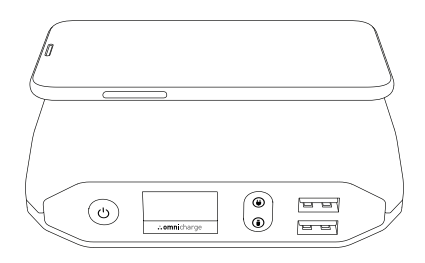

## PORTS UND TASTEN

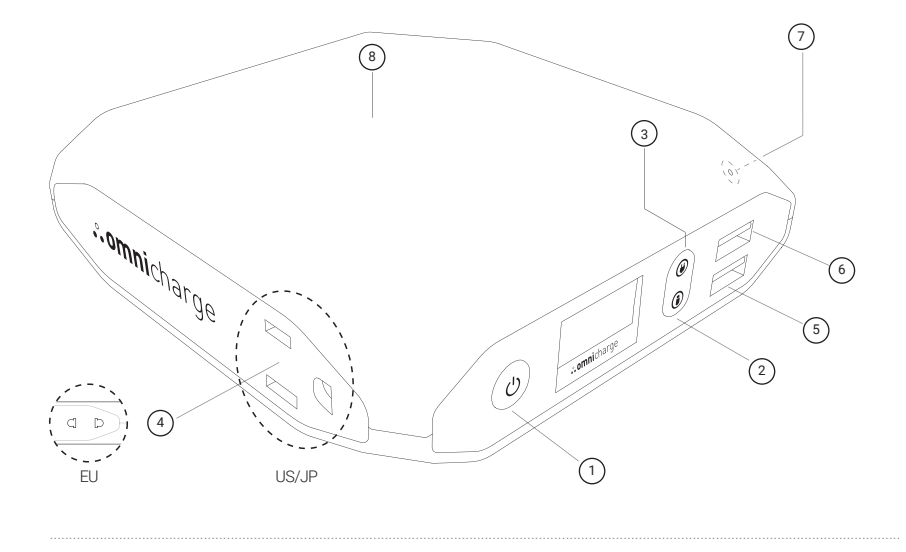

- 1. Netz- und Menütaste
- 2. USB-Taste
- 3. AC-Steckdosentaste
- 4. AC-Steckdose (US/JP-oder EU-Version)
- 5. Schnellaufladung über USB (Kompatibel mit Qualcomm 3.0)
- 6. 5 V/3 A, USB-Port
- 7. DC-Ausgang und -Eingang (5,5 x 2,1 mm Barrel Port)
- 8. Kabellose Ladestation

# TASTENFUNKTIONEN

#### WICHTIGE BEDIENELEMENTE

- Zum Einschalten kurz drücken • Zum Ausschalten lange drücken
- Ein/Aus AC-Steckdose  $\circledR$

 $\bigcirc$ 

• Ein-/Aus USB-Ports (Mit langem Drücken die Einstellungen des DC-Ausgangs aufrufen)

#### MENÜSTEUERUNG

- Für den Aufruf des Menüs zweimal drücken
- Für die Auswahl kurz drücken

 $\odot$ • Nach oben • Nach unten ⋒

### BILDSCHIRM OLED-Bildschirm mit Echtzeitdaten

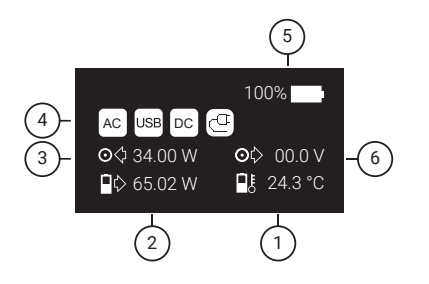

- 1. Akkutemperatur
- 2. Akku-Leistungsabgabe (Watt)
- 3. Leistungsaufnahme (Watt)
- 4. Symbolanzeige
- 5. Akkuladung (+/- 1 %)
- 6. DC-Leistung (Spannung)

# MENÜFÜHRUNG

#### O DC-AUSGANG

Schalten Sie den DC-Ausgang ein und regulieren Sie die Spannung.

#### $O$  STECKDOSE

Wählen Sie, ob die Steckdose 120 V/230 V oder 150 V/300 V HGÜ (HVDC) abgeben soll.

#### $B$  USB

Wählen Sie, ob bei Einschalten Ihrer Omnicharge der USB-Ausgang ein- oder ausgeschaltet sein soll.

#### **BILDSCHIRM AUS**

Stellen Sie hier die automatische Abschaltzeit des OLED-Bildschirms ein. Die Standardeinstellung liegt bei 5 Minuten.

#### **C AUTOMATISCH ABSCHALTEN**

Wählen Sie, ob Ihre Omnicharge automatisch abgeschaltet werden soll oder nicht. Die Standardeinstellung liegt bei 5 Minuten.

#### *N* TEMPERATUR

Wählen Sie hier Fahrenheit oder Celsius.

#### **<sup>©</sup> PRODUKTINFO**

Hier finden Sie Modellname, Kapazität, Firmware-Versionsnummer und Seriennummer.

## **BILDSCHIRMSYMBOL**

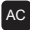

#### AC 120 V/230 V AC-AUSGANG

120 V/230 V AC-Steckdose ist aktiviert.

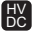

#### 150 V/300 V HGÜ-(HVDC)-AUSGAN

150 V/300 V HGÜ (Hochspannungs-Gleichstrom, HDVC) ist aktiviert.

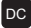

#### **DC EINSTELLBARER DC-AUSGANG**

Der einstellbare 1-24 V DC ist aktiviert

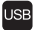

#### USB USB-AUSGANG

Die USB-Anschlüsse sind eingeschaltet.

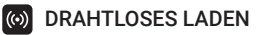

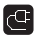

#### **CE** AKTIVIERT LADEEINGANG

Ihre Omnicharge wird aufgeladen.

#### **MAX OPTIMALE AUFLADUNG**

Die Omnicharge wird mit maximaler Leistung aufgeladen.

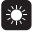

#### SOLARLADUNG

Die Omnicharge wird über Solarstrom aufgeladen.

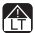

#### **AN NIEDRIGTEMPERATURSCHUTZ**

Die Temperatur des Akkus ist zu niedrig und der Ladestromkreis ist abgeschaltet.

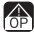

#### **A ÜBERLASTUNGSSCHUTZ**

Ihr Gerät verbraucht zu viel Strom. Omnicharge begrenzt oder unterbricht die Ausgangsleistung.

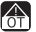

#### **OVERHEATING PROTECTION**

Die Temperatur des Akkus oder der Leiterplatten ist zu hoch. Omnicharge begrenzt oder unterbricht die Eingangs- und Ausgangsleistung.

## HINWEIS:

### Einsatz Ihrer Omnicharge

Bei Einsatz Ihrer Omnicharge ist es normal, dass sie warm wird. Sie verlängern die Lebensdauer Ihrer Omnicharge, wenn Sie sie auf eine ebene, stabile Oberfläche mit ausreichender Belüftung platzieren. Legen Sie Ihre Omnicharge bitte bei geringer Akkuleistung wieder zum Aufladen in die Basisstation. Nach dem Aufladen wird die Konfiguration wiederhergestellt.

### Transport Ihrer Omnicharge

Wenn Sie Ihre Omnicharge in einem Beutel oder einer Aktentasche transportieren, achten Sie darauf, dass keine losen Gegenstände durch Belüftungsschlitze in die Powerbank gelangen oder innerhalb eines Ports stecken bleiben können.

### Lagerung Ihrer Omnicharge

Wenn Sie Ihre Omnicharge für einen längeren Zeitraum lagern wollen, dann bewahren Sie sie an einem kühlen Ort auf (idealerweise unter 71 ℉ oder 22 ℃) und laden Sie den Akku zu 100 % auf. Wenn Sie Ihre Omnicharge mehr als 5 Monate lagern, dann laden Sie den Akku alle sechs Monate zu 100 % auf.

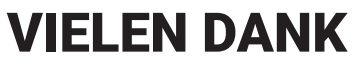

www.omnicharge.co

# KUNDENDIENST

Alle Omnicharge-Produkte werden einer Qualitätskontrolle unterzogen. Falls sich Ihre Omnicharge oder ein Zubehör sich ungewöhnlich verhält, nutzen Sie das Produkt nicht mehr und kontaktieren Sie uns unter *support@omnicharge.co.*

## FOLGEN SIE UNS

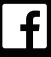

https://www.facebook.com/omnicharge

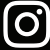

https://www.instagram.com/omnicharge

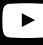

https://www.youtube.com/c/omnicharge

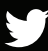

https://twitter.com/omni\_charge